# Табличные информационные

## **МОДели**

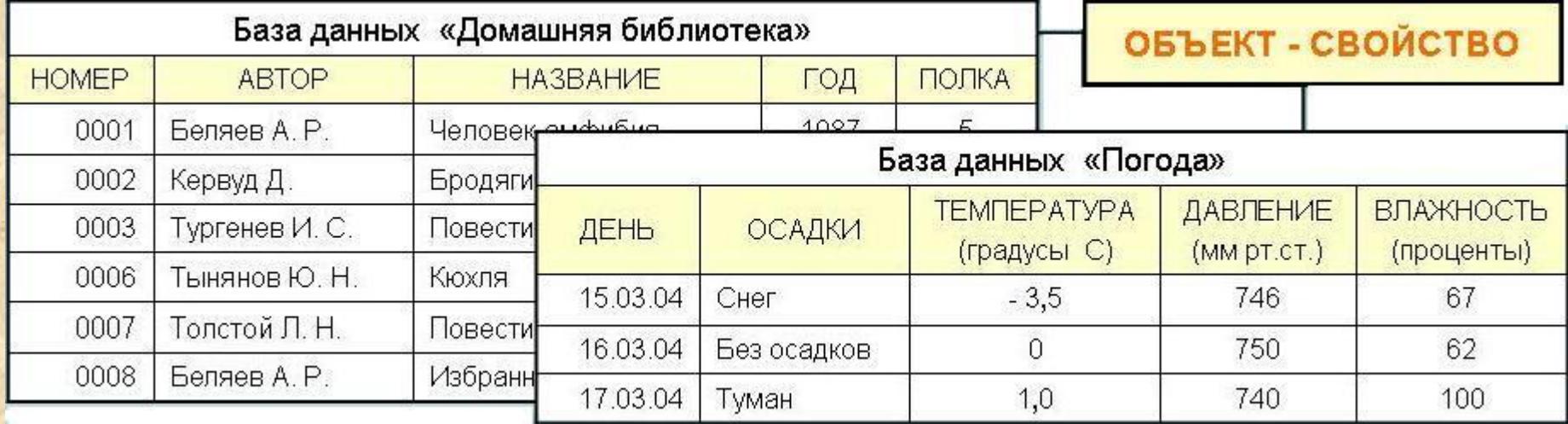

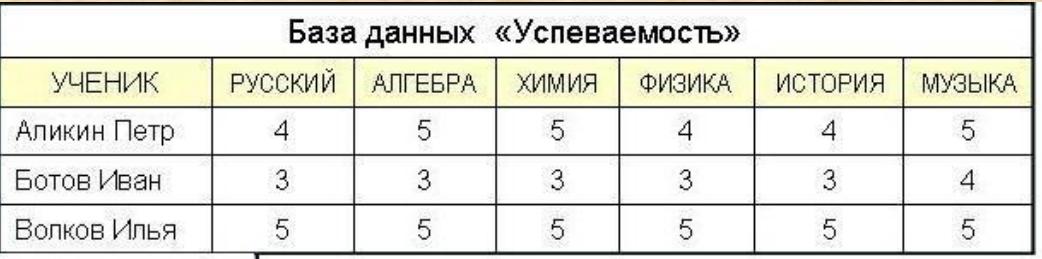

#### **ОБЪЕКТ - ОБЪЕКТ**

**7 класс**

Выполнила презентацию учитель информатики МОУ «СОШ №20» Поспелова Г. В. г. Новомосковск Тульская область

Для описания ряда объектов, обладающих одинаковыми наборами свойств, наиболее часто используются **таблицы**, состоящие из столбцов и строк.

Хорошо известно табличное представление расписания уроков, в табличной форме представляются расписания движения автобусов, самолетов, поездов и много другое.

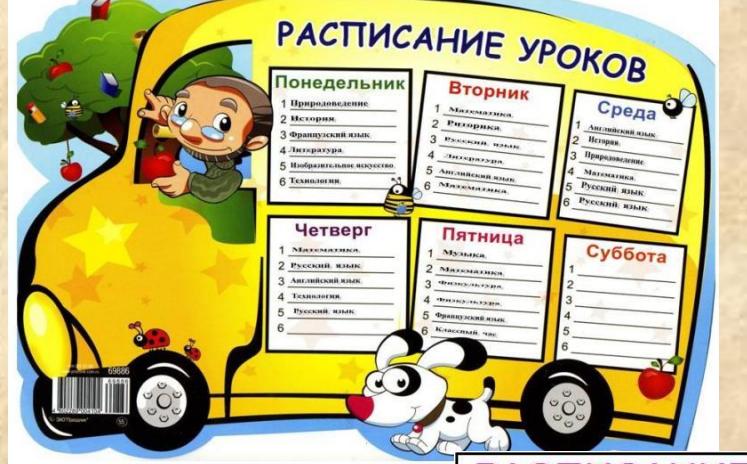

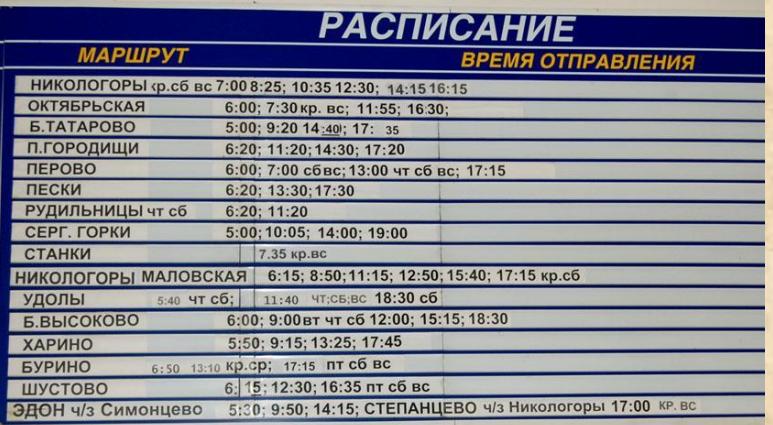

#### РАСПИСАНИЕ ПОЛЕТОВ

Рейсы из Москвы в Санкт-Петербург, на ближайшие даты

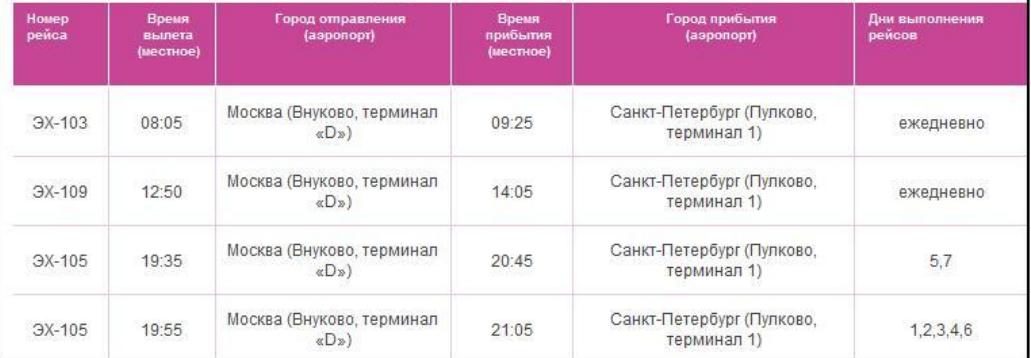

### **Хронологические таблицы**

#### **Основные даты в истории компьютеров**

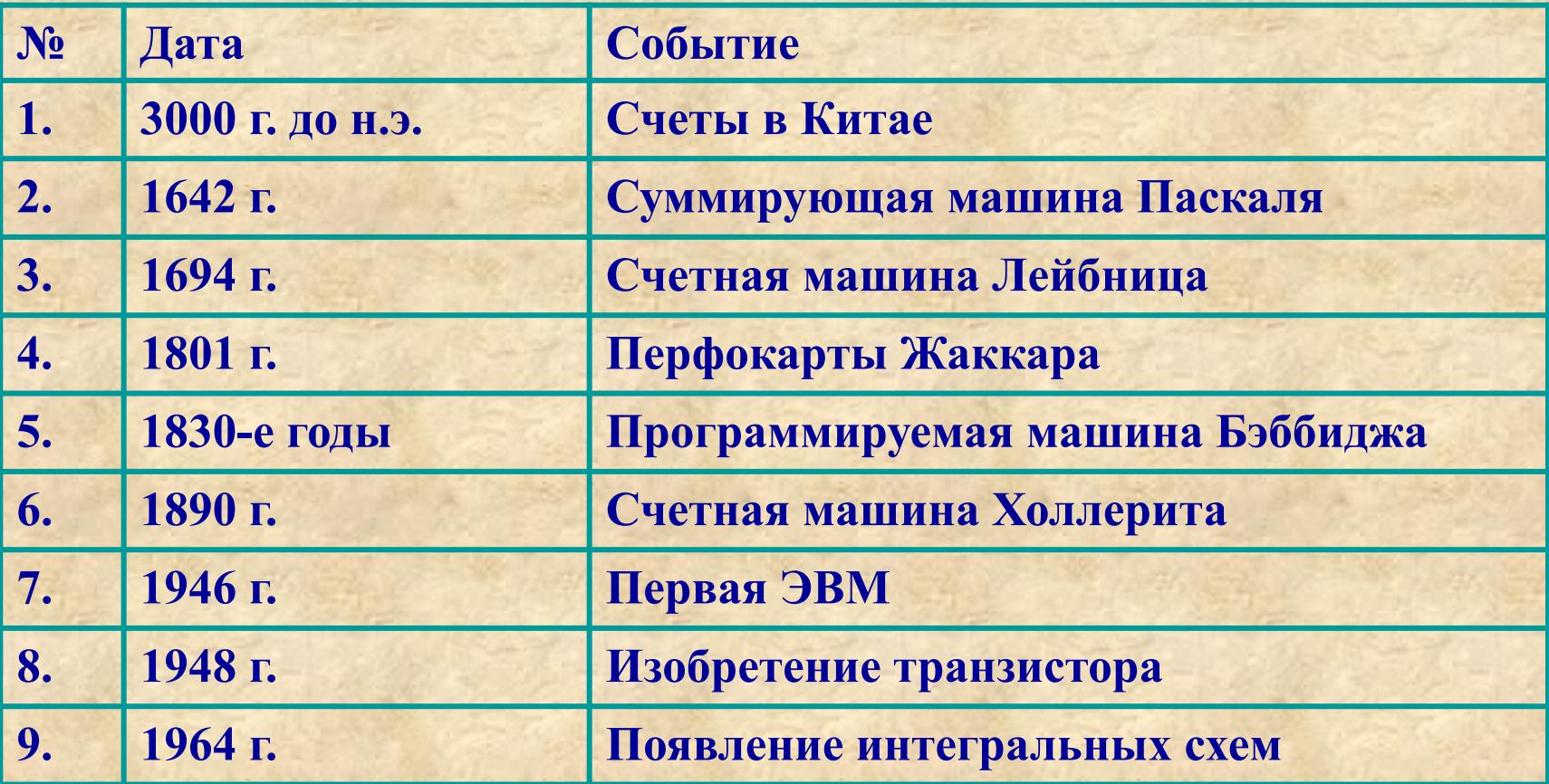

### **Таблица Д.И. Менделеева**

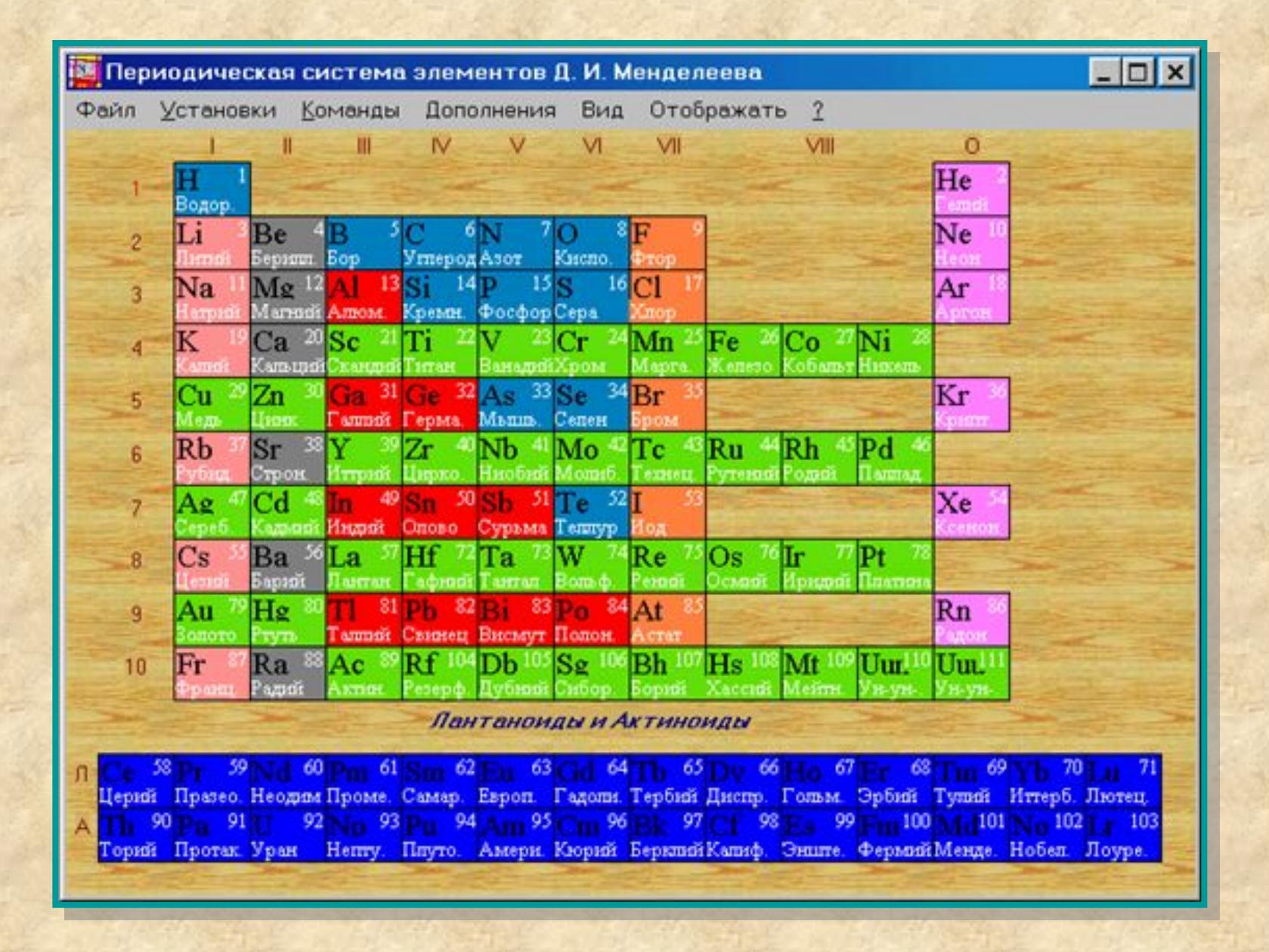

**Таблицы составляют для описания ряда объектов, обладающих одинаковыми наборами свойств**

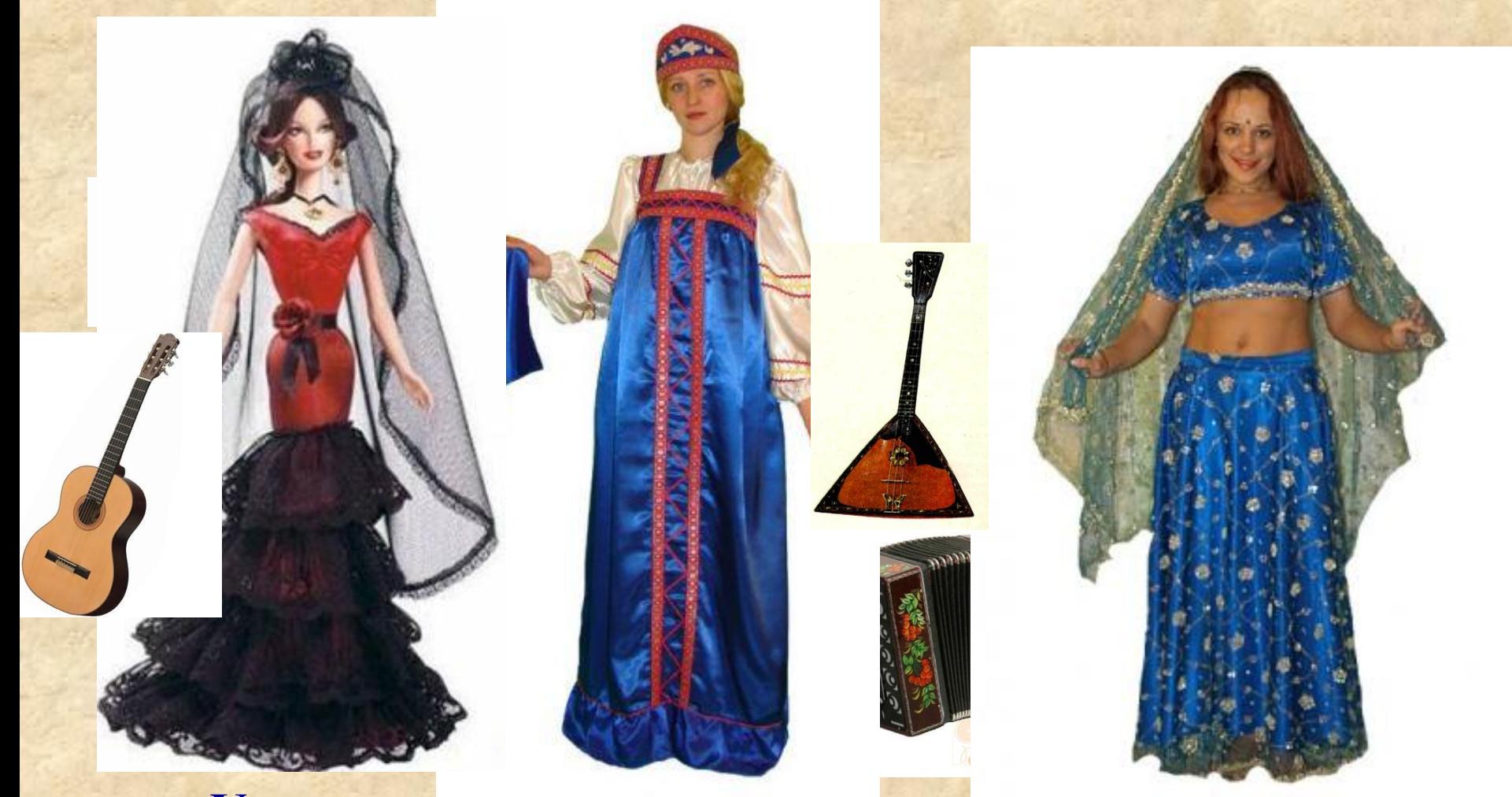

**Укажите объекты и одинаковые свойства объектов**

### **Национальный костюм**

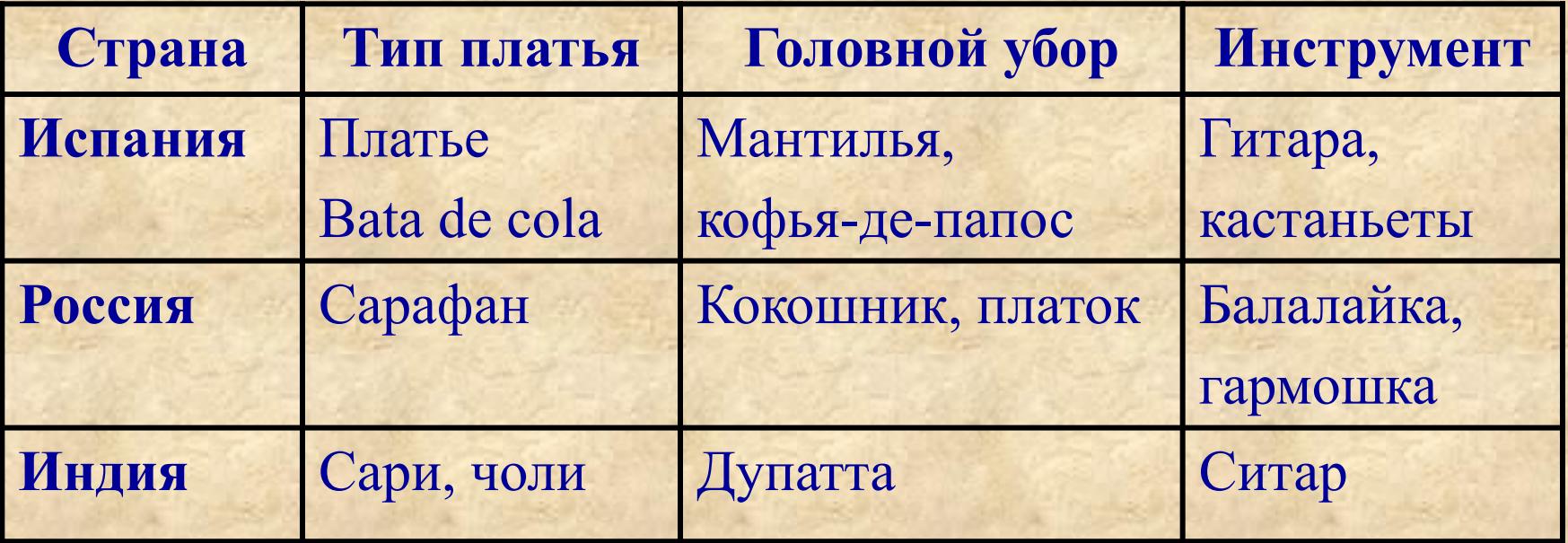

**Информация в таблице наглядна, компактна, легко обозрима.**

### Представленная в таблице информация наглядна, компактна и легко обозрима.

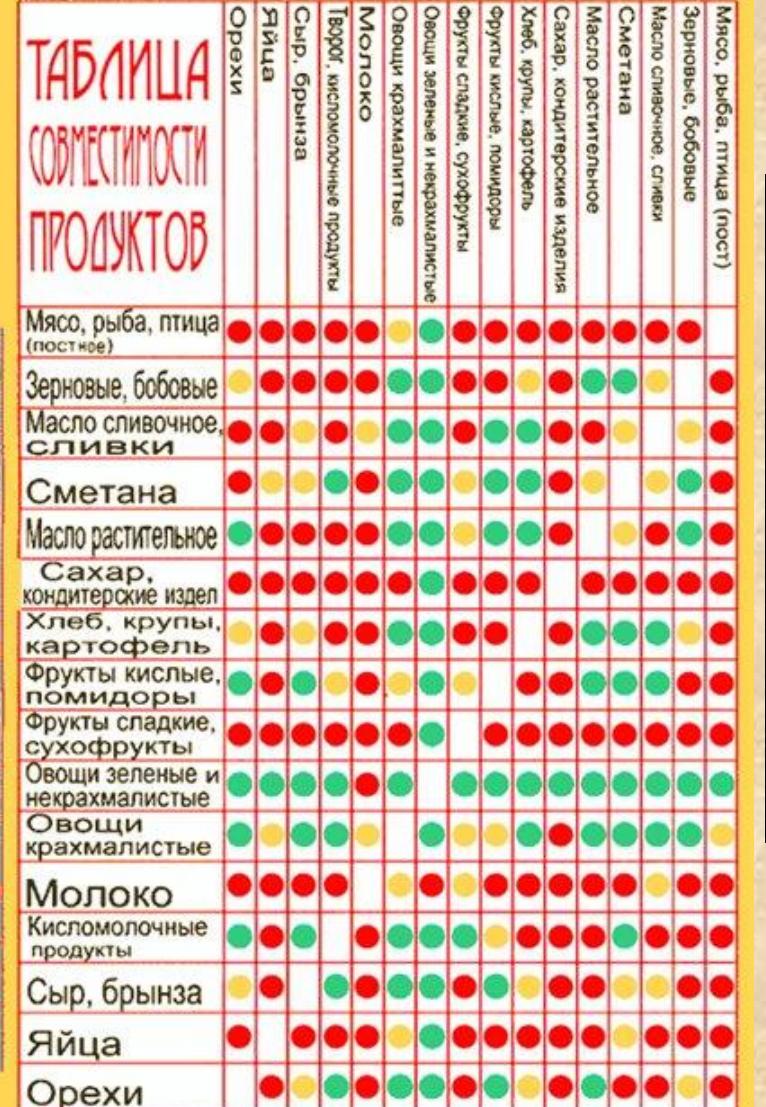

**JOINT MTC** 

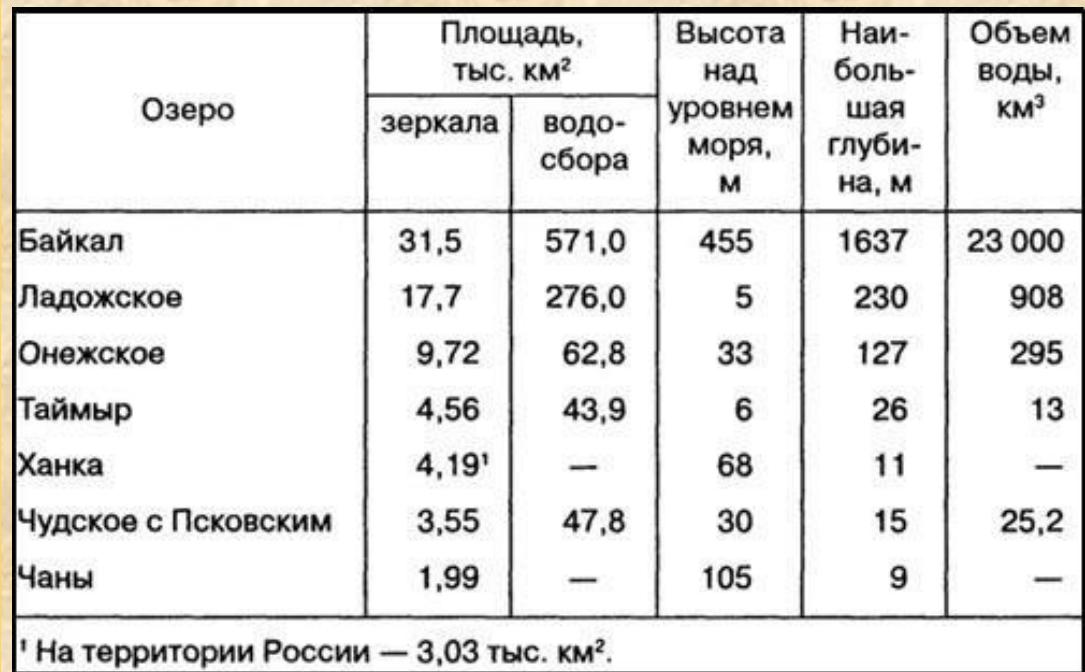

В таблице может содержаться информация о различных свойствах объектов, об объектах одного класса и разных классов, об отдельных объектах и группах объектов.

Правильно оформленная таблица имеет следующую структуру:

Табличный номер

#### Общий заголовок таблицы

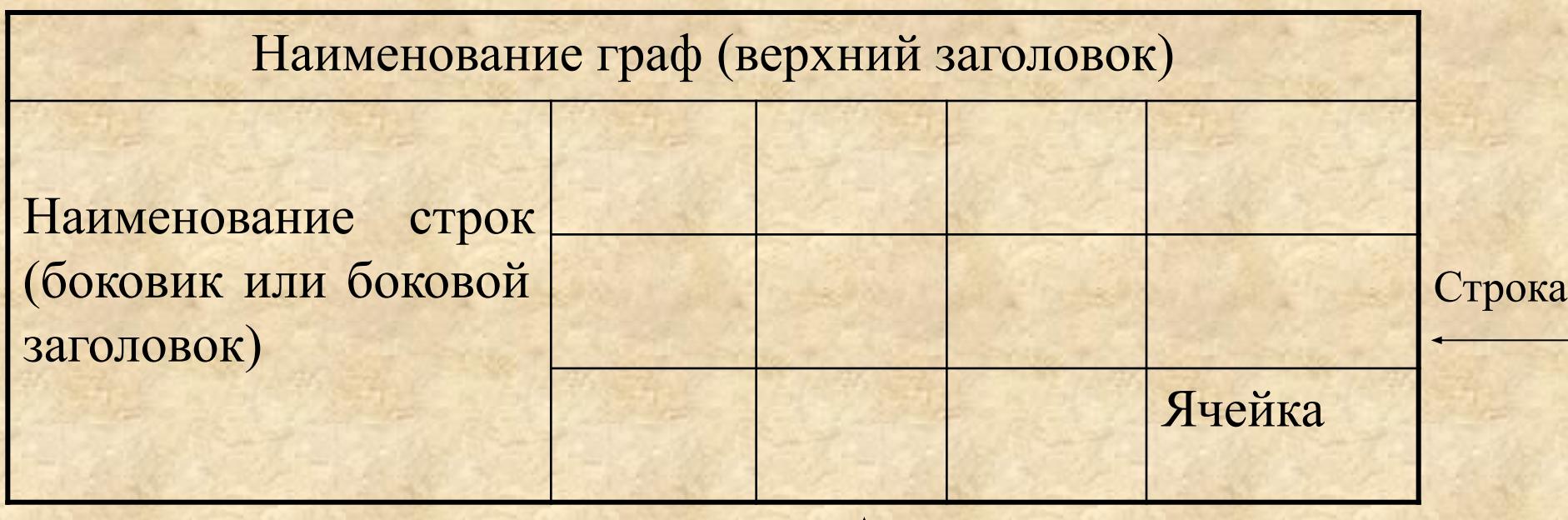

#### **Необходимо соблюдать следующие правила оформления таблицы:**

- Заголовок таблицы должен давать представление о содержащейся в ней информации.
- Заголовки граф и строк должны быть краткими, не содержать лишних слов.
- В таблице должны быть указаны единицы измерения. Если они общие для всей таблицы, то указываются в заголовке таблицы (либо в скобках, либо через запятую после названия). Если единицы измерения различаются, то они указываются в заголовке соответствующей строки или графы.
- Желательно, чтобы все ячейки таблицы были заполнены. При необходимости в них заносят следующие условные обозначения:
- ? данные неизвестны;
- Х данные невозможны;
- данные должны быть взяты из вышележащей ячейки.

**Для того чтобы на основании информации, представленной в текстовой форме, составить табличную модель, необходимо:**

- 1.Выделить в тексте имена объектов, имена свойств объектов и значение свойств объектов;
- 2.Уточнить структуру таблицы;
- 3.«Заселить таблицу», перенеся в нее информацию из текста.

При выделении в тексте имен объектов, имен свойств и их значений удобно подчеркивать их разными линиями. Имена объектов прямой, имена свойств – двойной, а значения свойств – пунктирной линиями.

**Например: Столица Франции – Париж Глубина озера 3 м. Имя девочки – Маша.**

Каждое из рассмотренных в этих примерах свойств («столица, «глубина», «имя») характеризуют только один объект. Такие свойства называют одиночными.

Очень часто свойство характеризует сразу пару объектов. Такое парное свойство подчеркивают тройной линией.

#### **Например:**

**Расстояние от Москвы до Чебоксар – 600 км.**

**У Славы по истории оценка «четыре».**

### **Условно все множество таблиц можно разделить на простые и сложные.**

### ТАБЛИЦЫ

### Простые Сложные

### **Источники:**

- **1. Информатика: Учебник для 7 класса** / Л. Л. Босова. М.: БИНОМ. Лаборатория знаний, 2009. - 229 с., ISBN : 978-5-9963-0092-1
- **2. http://www.lit.msu.ru/ru/new/study (графики, схемы)**
- **3. http://images.yandex.ru (картинки)**